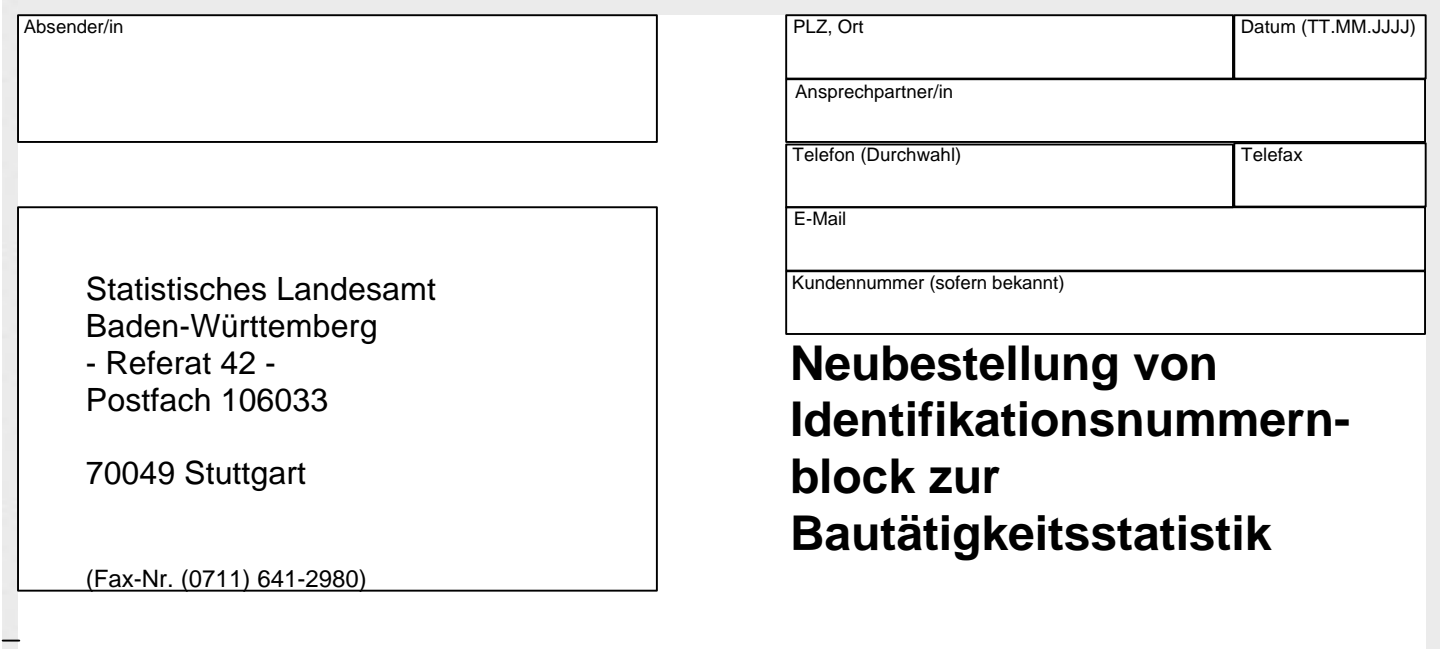

Sehr geehrte Damen und Herren,

ich erzeuge die Erhebungsbogen für die amtliche Bautätigkeitsstatistik für die von mir betreuten Bauvorhaben mit Hilfe einer kommerziellen PC-Software und benötige dafür entsprechende Identifikationsnummern.

Bitte senden Sie mir einen Nummernblock zu.

Ich wünsche die Zusendung per  $\Box$  Post

 $\Box$  Telefax

E-Mail

Mit freundlichen Grüßen

**Unterschrift**